## **How To Put Ringtones To Iphone 4s**>>>CLICK HERE<<<

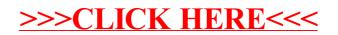